## student learning drop in

## **Proofreading Tips and Checklist**

- Critically, understand the difference between editing and proofreading. Editing is the first step which makes corrections to content and language. Be sure that you revise and <u>edit</u> your work first. Corrections in grammar and spelling (i.e. proofreading) will matter less if important elements such as answering the question, organisation and referencing are not evident and accurate.
- ✓ Determine the best medium for proofreading your work (i.e. print or electronic copy)
- Read your essay aloud in many cases you will be able to hear the errors
- ✓ Read from end to beginning, sentence by sentence backwards. This technique will ensure that you don't put words in that are not there.
- ✓ Recognise your weaknesses and keep a catalogue of common errors you make (e.g. its versus it's). Double-check those particular errors at the proofreading stage by using find/replace function.
- ✓ Edit in short bursts (e.g. 30 minutes at a time)
- ✓ Sweep for errors by focusing on one type of error at a time
- ✓ If it doubt, look it up
- ✓ Have someone else read it

For our hours and link to online Drop In visit http://www.utas.edu.au/student-arning/drop-in

LIKE our Facebook page for more info: https://www.facebook.com/StudentLearningDropIn

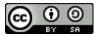

Except where otherwise noted, content on this page is licensed under a <u>Creative Commons Attribution-ShareAlike 4.0 International Licence</u>

Note: The open version of this document may have been altered from the original. Only pages on this site that display the CC licence and logo are licensed under a Creative Commons licence.

| Attribution information |                                                                                                    |
|-------------------------|----------------------------------------------------------------------------------------------------|
|                         | Student Learning - Drop In - Proofreading Tips and Checklist                                                          |
| Source:                 | http://www.utas.edu.au/health/community/open-health/uni-view/resources/courses/student-<br>learning/proofreading-tips |
| Author:                 | Jennifer Kemp-Smith                                                                                                   |